## **Free Download Photoshop Cs3 Trial Version !!LINK!!**

Cracking Adobe Photoshop is not as straightforward as installing it. It requires a few steps to bypass the security measures that are in place. First, you must obtain a cracked version of the software from a trusted source. Once you have downloaded the cracked version, you must disable all security measures, such as antivirus and firewall protection. After this, you must open the crack file and follow the instructions on how to patch the software. Once the patching process is complete, the software is cracked and ready to use.

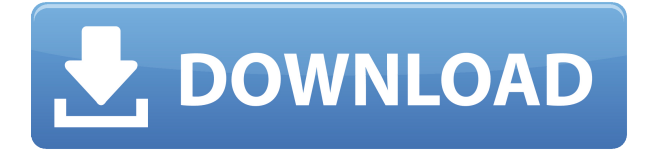

The one thing that I admire about Photoshop is that it's ability to quickly correct mistakes; something that LR, as good as it is, has a hard time doing. There are plenty of other things that I disagree with and don't see a purpose for. I still use LR as part of my workflow because it works well for the majority of my projects - my clients also like the bridge view and flexibility. For someone who has to create a varied amount of images per project, I do see Photoshop as being overkill, but not because of the time it takes to work on projects. Performing all these tasks in the **Layers** interface is a huge improvement for me. I really love the **Smart Objects** interface because I can browse my images with absolute ease and correct issues that I missed the first time around. In terms of the **Develop Module**, I feel that it doesn't add much to my workflow, except for the filters. The **Exposure Levels** and color/luminance enhancements are useful, but not significant to my design work. To be blunt, though, Lightroom is poorly optimized, especially compared to Photoshop at this stage. Exporting is a very slow process. It's not really faster than Lightroom, but it also doesn't seem to be that different. (And later in the review, we'll talk about why uploading is so slow.) File sizes are very large for either of these applications, too. Neither file size nor file type detection is perfect, but Lightroom only really seems to work with JPEG files, while Photoshop is far more flexible and allows the user to work with all types of graphics. As a photography editing program, Lightroom has no real edge in my book. Photoshop has more Canon DIGIC functionality, which helps but ends up being the only real advantage Lightroom currently has. That said, Lightroom has the edge in handling images from various other Photo Systems. Photoshop has a large, slow and confusing user interface for such a sophisticated software product.

## **Adobe Photoshop CC 2015 Version 16 Download free Activator [Win/Mac] x32/64 {{ last releAse }} 2022**

First and foremost, this is an amazing program for beginners who are just wanting to get their feet wet in image editing. I am crazy about this program if you want to learn more about the program

read more from Adobe CC is Introducing Adobe Digital Image Solutions." Choosing the best Photoshop editor for beginners can be a tough business. The help that it provides is astounding, so you can be assured you'll be a Photoshop pro in no time! Preparing For Your Offline Photo Editing (Photo Editing Tutorials Part 1) by creating masks. Many people who have used Photoshop discover the super power of the tools it has to offer, especially the ones on the right side. One of the best places to start in your path to mastering the creative world of photo editing is to explore the Photo manipulation tools, but even if that's not of interest to you, there are still some pretty useful tools that you can use on a fairly regular basis.

- **Magic Carpet** is a standard tool you'll typically find on the tools panel where you can apply a blur to certain parts of your image. The brush is pretty simple browsing the hole tool. There is no sharp defining brush, so you'll have to crop an image first. It's possible to get more complex with this brush. If you haven't yet emerged from the depths of the tweening world a snapshot (or a quick render) can be walked. The preset options aren't going to help you with animation of one photo, which is exactly what snapshot is for. For even the most reluctant tween (me), I promise you that it's amazing. You'll also need a simple format that resizes the image to full size, for example, 300 pixels wide, but the tool sometimes takes a little time. We're going to see how to resize your files in a matter of seconds with my own trick, however, before you resize anything, you'll want to assign it a name and an extension. That will ensure it gets the right extension on your new files.
- **Mass\*\*, Magic Wand, Lasso, and Freehand** these tools can help you pick out bits of an object that look important, like a personís arms or a dogís face for example. Note the color of the mask on the bottom right of the image above. The mask is for the Untitled PileOfTatoosLevelOne image. Once you have the bit of the image that you want selected, you will select "Make a selection", and then "Close selection". Then go to the image that was selected in step 1, and you'll see the selection, with this selected area beige/yellow highlighted. Then select the bit you want to cut out and select "Delete." When you're done, you'll have a new image with the bit that you want removed.
- Layer<sup>\*\*</sup> This tool is quite powerful and you'll soon start to see the sentiment that this is the one to keep up with. The Layers dialog box holds all of your images. This panel shows which layers are on top of each other. If those that you want to save in a folder like Layers are not on top of each other, you can hide the ones in the panel. e3d0a04c9c

## **Adobe Photoshop CC 2015 Version 16With License Key x32/64 {{ updAte }} 2023**

Image editing is one of the most complex and well-known tasks in the world of computer graphics. Photoshop is one of the world's best-known and most-used graphic editing programs, and offers a range of powerful tools that can help you edit and enhance your photographs. This book explores the range of tools and techniques available to help you create and modify your images in Photoshop. In Adobe Photoshop Features, you will learn how to edit photographs in a variety of ways: Adobe Photoshop is a powerful tool for creative professionals. With over 200 million licensed users worldwide, it's been the gold standard of digital imaging for over 20 years. Since 2006, we've introduced major new features and updates every year - usually every other year. We believe that innovation is not just for the professional, but that everyone can benefit from adopting the latest, greatest technology. Adobe Photoshop Elements is perfect for photographers who want versatility for basic tasks, like retouching or creating snapshots. And it's also a great start for anyone who wants to explore the more advanced editing features in Photoshop, including professional image adjustments, advanced compositing tools, and the ability to paint with vector shapes across a photo. If you like the web, too, Elements includes its own site, which lets you share your creations with the public. In this year, Adobe also introduced the new Photoshop CC 2019, which comes with many more desktop-class features and tools. This is the biggest and most comprehensive update to Photoshop ever released. With this, we can now optimize any 2D web design, develop modern illustrations & 3D graphics, or work on any project—from stock photography to character animation. The update also patches over a wide range of bugs, and brings up the accessibility and stability of CC

free download photoshop cs3 crack full version download photoshop cs3 windows 8 download photoshop cs3 windows 7 download photoshop cs3 windows 10 download photoshop cs3 with crack how to download full version of adobe photoshop cs6 for free download photoshop cs6 for mac free portraiture plugin for photoshop cs6 32 bit free download i want to download photoshop cs6 for free download photoshop cs6 for windows 10 for free

As with any major update, there are bound to be a few rough edges. Some trial-and-error is expected to get you on a good workflow. However, the user interface is largely as barrier-free as ever. The document palette has been streamlined, and most of the options have been removed. The Brush has also received a substantial graphical update, with a new options bar, brush tip, and icon. Brushes can be re-ordered, and there is now a paint bucket for repetitive tasks. Adobe is supporting its legacy products and added some new tools to the Creative Suite here. Photoshop Lightroom and Photoshop have both added some welcome functionality. Lightroom has a new tool that can be used as a final trims tool to crop and straighten images. It's a welcome addition to the ubiquitous Rotate tool. One of the major changes in Photoshop 2020 is the provision of AI-powered features. This includes the new Content-Aware Fill, which is used to consistently and easily fill large areas of an image with similar content. This tool is also designed to be used as an alternative to the Content-Aware Move tool, which can be better used in selecting a mask pattern. Adobe Photoshop Features are one of the best tools on the market. It offers an amazing selection of howto tutorials and pro photographers, both online and in physical books. One of the highlights of the Creative Cloud's Elements package is the new AIWorkspace for functional and algorithmic-driven tools. The new workspace is also supported by the Elements 2023 release. Immersive editing's ability to lend itself well to the web is one of its most useful features.

Inside Adobe Photoshop, you'll find what you're used to, like channels, layers, masks and selections, but you'll find a lot more heavily illustrated. For instance, you can make adjustments to a selection's shape or feather using a series of rulers (or even a ruler with a digital pen that simulates a pen tool icon). That's something you don't find in another offering. As always, there's powerful new ways to work with color. Create new colors from existing ones following different palettes, or dive into more advanced color controls by Copying, Mixing, Balancing and Working with Color. Crop and straighten to quickly get precise control over the alignment of your image. You can crop to keep a subject in the center, or crop to match the area of an object, or crop the image to keep all of the subject in a given space. You can also rotate an image to get even more precise control over composition and alignment. Several new image management tools—including Retouch, Straighten, Split Toning, Abstract, Adjustment Brush, and Mask—provide powerful new ways to apply and fine-tune edits to your images. And, Exposure & Contrast, Levels, Black Point Compensation and White Balance tools have been expanded to make editing easier, so you can make adjustments to improve the overall look of your photos right in Photoshop. The addition of Type spacing, Object spacing, and Object scale tools to Photoshop make it even easier to align, resize, and optimize the location of objects and text, including matting, containers and layers, with more precise control.

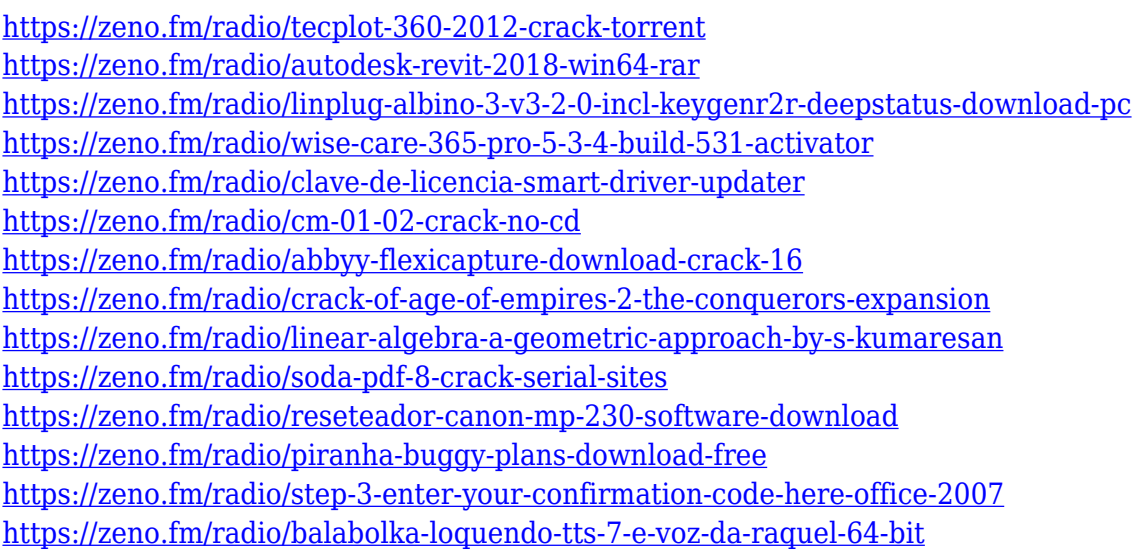

Custom plugins (aside from the ones in the Adobe library), will continue working on Mojave. For new plugins, or plugins from the libraries, it is critical that you migrate your plugins to use 32-bit. Whether you're working on a final shot for your next professional client, or just got your first DSLR and want to see what you can do with it, Adobe's iOS and Android compatible image editor is a perfect example of the power of Lightroom mobile. That said, Lightroom mobile has an associated subscription to use all its features. And with that, Adobe has included some of Lightroom's functionality as free with Lightroom CC, like touch-ups, masks, replacing, and retouching (more on that in the basics section). At the moment, Lightroom mobile is only available on Android mobile devices. Adobe Photoshop's primary purpose is to keep your imagery consistent and professional looking when further manipulating images. As the image editing software is at its core, it delivers; meaning nearly any task can be performed on your photos, complementing any of the substantive graphic design principles. And when you need to add that touch of creativity, Photoshop can act like your creative assistant by recommending proper filters and tools to achieve the best results for a particular scene. The following Photoshop features are brilliant for video editing as well, resulting in something equally stunning and impressive. So, without further ado, here are the magic tricks in Photoshop that you can perform – Step-by-step.

[https://edebiseyler.com/photoshop-2021-version-22-5-1-incl-product-key-torrent-activation-code-2022](https://edebiseyler.com/photoshop-2021-version-22-5-1-incl-product-key-torrent-activation-code-2022/) [/](https://edebiseyler.com/photoshop-2021-version-22-5-1-incl-product-key-torrent-activation-code-2022/)

<http://agrit.net/2023/01/download-adobe-creative-cloud-photoshop-new/>

<https://rednails.store/wp-content/uploads/2023/01/zenoambr.pdf>

[https://melkkadeh.com/2023/01/02/photoshop-express-with-full-keygen-activation-for-windows-3264b](https://melkkadeh.com/2023/01/02/photoshop-express-with-full-keygen-activation-for-windows-3264bit-final-version-2023/) [it-final-version-2023/](https://melkkadeh.com/2023/01/02/photoshop-express-with-full-keygen-activation-for-windows-3264bit-final-version-2023/)

[https://psychomotorsports.com/boats/100124-photoshop-keyboard-shortcuts-pdf-free-download-bette](https://psychomotorsports.com/boats/100124-photoshop-keyboard-shortcuts-pdf-free-download-better/) [r/](https://psychomotorsports.com/boats/100124-photoshop-keyboard-shortcuts-pdf-free-download-better/)

<https://kenyacardiacs.org/wp-content/uploads/2023/01/ellsjaem.pdf>

[http://cloudconsultingcompanies.com/wp-content/uploads/2023/01/Photoshop-Cs2-Vollversion-Koste](http://cloudconsultingcompanies.com/wp-content/uploads/2023/01/Photoshop-Cs2-Vollversion-Kostenlos-Downloaden-HOT.pdf) [nlos-Downloaden-HOT.pdf](http://cloudconsultingcompanies.com/wp-content/uploads/2023/01/Photoshop-Cs2-Vollversion-Kostenlos-Downloaden-HOT.pdf)

[https://teenmemorywall.com/download-photoshop-2022-version-23-0-hacked-cracked-mac-win-x32-6](https://teenmemorywall.com/download-photoshop-2022-version-23-0-hacked-cracked-mac-win-x32-64-2022/) [4-2022/](https://teenmemorywall.com/download-photoshop-2022-version-23-0-hacked-cracked-mac-win-x32-64-2022/)

[http://observatoriochihuahua.org/wp-content/uploads/2023/01/Download-Color-Swatches-For-Photos](http://observatoriochihuahua.org/wp-content/uploads/2023/01/Download-Color-Swatches-For-Photoshop-VERIFIED.pdf) [hop-VERIFIED.pdf](http://observatoriochihuahua.org/wp-content/uploads/2023/01/Download-Color-Swatches-For-Photoshop-VERIFIED.pdf)

<https://worldbookingadvisor.com/wp-content/uploads/2023/01/hebflec.pdf>

<https://teetch.co/wp-content/uploads/2023/01/darycha.pdf>

<http://newfashionbags.com/download-adobe-photoshop-with-serial-key-x32-64-hot-2022/>

<https://www.parsilandtv.com/wp-content/uploads/2023/01/haneyada.pdf>

<https://katrinsteck.de/www-free-download-adobe-photoshop-7-0-work/>

<https://rei-pa.com/adobe-photoshop-2020-version-21-download-activation-key-2023/>

[https://exclusivfm.ro/wp-content/uploads/2023/01/Neural\\_Filters\\_Not\\_Downloading\\_In\\_Photoshop\\_B](https://exclusivfm.ro/wp-content/uploads/2023/01/Neural_Filters_Not_Downloading_In_Photoshop_BEST.pdf) [EST.pdf](https://exclusivfm.ro/wp-content/uploads/2023/01/Neural_Filters_Not_Downloading_In_Photoshop_BEST.pdf)

<https://slab-bit.com/photoshop-cc-2015-version-17-download-license-key-activation-key-win/> <https://octopi.nl/wp-content/uploads/2023/01/tarhear.pdf>

[http://redstone-walker.com/2023/01/02/photoshop-2022-version-23-2-download-free-torrent-activatio](http://redstone-walker.com/2023/01/02/photoshop-2022-version-23-2-download-free-torrent-activation-code-free-license-key-new-2023/) [n-code-free-license-key-new-2023/](http://redstone-walker.com/2023/01/02/photoshop-2022-version-23-2-download-free-torrent-activation-code-free-license-key-new-2023/)

<https://chichiama.net/photoshop-cs3-download-in-windows-10-new/>

[https://www.moskyshop.com/wp-content/uploads/2023/01/Photoshop\\_CC.pdf](https://www.moskyshop.com/wp-content/uploads/2023/01/Photoshop_CC.pdf)

<https://luxepropertiesnw.com/wp-content/uploads/2023/01/phebimo.pdf>

<https://trenirajsamajom.rs/archives/248225>

[https://www.imobiliaresalaj.ro/wp-content/uploads/2023/01/Photoshop-EXpress-License-Key-Full-Wit](https://www.imobiliaresalaj.ro/wp-content/uploads/2023/01/Photoshop-EXpress-License-Key-Full-With-Activation-Code-64-Bits-last-releAse-2023.pdf) [h-Activation-Code-64-Bits-last-releAse-2023.pdf](https://www.imobiliaresalaj.ro/wp-content/uploads/2023/01/Photoshop-EXpress-License-Key-Full-With-Activation-Code-64-Bits-last-releAse-2023.pdf)

<https://kitarafc.com/hair-brush-in-photoshop-download-new/>

<http://kfivehomestead.com/wp-content/uploads/2023/01/laugerl.pdf>

<https://assetmanagementclub.com/background-layers-for-photoshop-free-download-free/>

<https://kumarvihaan.in/adobe-photoshop-cs3-activation-code-with-keygen-license-key-full-2022/>

[https://obedientk-9.com/wp-content/uploads/2023/01/Adobe-Photoshop-Cc-Splatter-Brushes-Free-Do](https://obedientk-9.com/wp-content/uploads/2023/01/Adobe-Photoshop-Cc-Splatter-Brushes-Free-Download-2021.pdf) [wnload-2021.pdf](https://obedientk-9.com/wp-content/uploads/2023/01/Adobe-Photoshop-Cc-Splatter-Brushes-Free-Download-2021.pdf)

<https://amtothepm.com/wp-content/uploads/2023/01/talfair.pdf>

[https://kongbeng.com/wp-content/uploads/2023/01/Grunge-Brushes-Photoshop-Free-Download-HOT.](https://kongbeng.com/wp-content/uploads/2023/01/Grunge-Brushes-Photoshop-Free-Download-HOT.pdf) [pdf](https://kongbeng.com/wp-content/uploads/2023/01/Grunge-Brushes-Photoshop-Free-Download-HOT.pdf)

<https://hyenanewsbreak.com/wp-content/uploads/2023/01/preskar.pdf>

[https://medlifecareer.com/wp-content/uploads/2023/01/Photoshop-2022-Version-2302-With-Keygen-F](https://medlifecareer.com/wp-content/uploads/2023/01/Photoshop-2022-Version-2302-With-Keygen-Free-Registration-Code-3264bit-Latest-2023.pdf) [ree-Registration-Code-3264bit-Latest-2023.pdf](https://medlifecareer.com/wp-content/uploads/2023/01/Photoshop-2022-Version-2302-With-Keygen-Free-Registration-Code-3264bit-Latest-2023.pdf)

[https://buzzingtrends.com/index.php/2023/01/02/adobe-photoshop-cc-2019-version-20-keygen-for-life](https://buzzingtrends.com/index.php/2023/01/02/adobe-photoshop-cc-2019-version-20-keygen-for-lifetime-with-full-keygen-win-mac-2022/) [time-with-full-keygen-win-mac-2022/](https://buzzingtrends.com/index.php/2023/01/02/adobe-photoshop-cc-2019-version-20-keygen-for-lifetime-with-full-keygen-win-mac-2022/)

[https://couturepress.com/wp-content/uploads/2023/01/Photoshop\\_2020.pdf](https://couturepress.com/wp-content/uploads/2023/01/Photoshop_2020.pdf)

<https://profoundnews.com/adobe-photoshop-cc-2014-download-free-full-version-x64-new-2023/>

[http://mindbodyhealthy.org/adobe-photoshop-cs3-download-free-activator-serial-number-full-torrent](http://mindbodyhealthy.org/adobe-photoshop-cs3-download-free-activator-serial-number-full-torrent-x64-2023/)[x64-2023/](http://mindbodyhealthy.org/adobe-photoshop-cs3-download-free-activator-serial-number-full-torrent-x64-2023/)

<https://shikhadabas.com/2023/01/02/download-icon-for-photoshop-upd/>

[https://pollynationapothecary.com/wp-content/uploads/2023/01/Www-Free-Download-Photoshop-Cs6](https://pollynationapothecary.com/wp-content/uploads/2023/01/Www-Free-Download-Photoshop-Cs6-Full-Version-LINK.pdf) [-Full-Version-LINK.pdf](https://pollynationapothecary.com/wp-content/uploads/2023/01/Www-Free-Download-Photoshop-Cs6-Full-Version-LINK.pdf)

<https://dreamlandit.com/wp-content/uploads/2023/01/makcayl.pdf>

As previously mentioned, Photoshop's copy-paste functionality is now available in Photoshop CC. The paste capability works across multiple layers and supports both traditional cut and paste functions as well as copy-paste. In addition to the copy-paste functionality, Photoshop now includes an integrated search feature which works across the entire system. There are many ways to make a web design. Adobe Photoshop has made things even easier. You don't need any programming skills to create a web graphic or website. All you need is a tool that makes your work easier. With the help of Photoshop, you can easily create a mock-up of your website, and test it on different devices to make sure it will look good in different sizes. There are many great examples of designers' work using Photoshop for web design. You can find many tutorials on Adobe's website that tell you how to create state-of-the-art web design. Adobe has added a new layer type called Open Type. This layer type can be used to add new special effects to a photo. It is available in Photoshop CS6 and later versions on Mac, Windows, and Apple iOS. This feature allows you to select multiple image layers and videos, and then either copy them to another folder in your hard drive or delete them. Additionally, you can also change opacity of the layers, add effects to the layers and also remove it. All these features are pretty useful to make your life simpler. Adobe Photoshop is the world's most popular graphics application, used by professionals and amateurs alike for virtually every digital creation. Thanks to Photoshop's unparalleled flexibility and ability to create sophisticated images from scratch, it's the perfect tool for anyone who needs to turn their ideas into stunning results.